# Hands on with EPUB

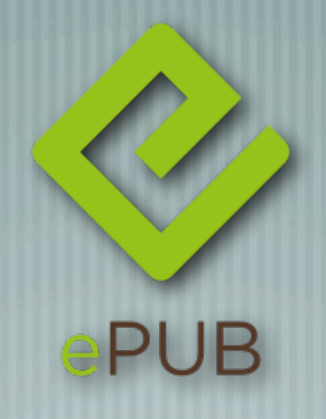

#### tcworld conference 2012 - Wiesbaden, Germany

Scott Prentice, Leximation, Inc.

#### Introduction

- **Scott Prentice, President of Leximation, Inc.**
- Specializing in FrameMaker plugin development as well as structured FrameMaker conversions, consulting, and development. FrameMaker user/developer since 1991.
	- Developed DITA‐FMx, a FrameMaker plugin for efficient DITA authoring and publishing.
- Consulting for custom Help systems, creative/functional web applications, and EPUB solutions.

#### EPUB basics

- EPUB is an ebook file format that can be read on almost every device and platform
- A collection of XHTML, XML, CSS, and media files wrapped up in a "zip" archive
	- Requires a "reader" application or dedicated reader device
	- Best way to learn about the EPUB format is to open your EPUB and review the contents

# Popular reader applications

iBooks on iPad/iPhone/iPod (EPUB 3) Aldiko on Android devices **EPUBReader plugin for Firefox** Readium plugin for Chrome (EPUB 3) Adobe Digital Editions on Windows or Mac OS Kindle, Nook, and Kobo desktop and mobile apps

### Dedicated reader devices

- Amazon Kindle
	- Barnes & Noble Nook
	- Kobo eReaders
- Sony eReaders

Also .. Asus, Azbooka, Bookeen, Egriver, enTourage, Fujitsu, HanLin, Hanvon, iRiver, NUUTBook, Onyx, PAGEone, Pixelar, Pocketbook, Sagem, Spring Design, Viewsonic, WISEreader, ...

# Authoring/Conversion Tools

- **EPUB 3 authoring and conversion tools:** 
	- Adobe InDesign CS6
	- Adobe RoboHelp 10
	- BlueGriffon EPUB Edition
	- ComponentOne Doc-To-Help 2012
	- DocBook to EPUB XSLT
		- SyncRO Soft oXygen XML Editor 14

# Authoring/Conversion Tools

#### **EPUB 2 authoring and conversion tools:**

- Apple iWork Pages
- **Calibre**
- DITA Open Toolkit + DITA for Publishers plugin
- MadCap Flare
	- Sigil
		- WebWorks ePublisher

## Creating an EPUB

Create content in an authoring tool then export to EPUB Convert to EPUB from existing content (PDF, HTML, DITA, etc.) Hand-code the EPUB (after all, it's "just HTML") People in techcomm will likely convert from existing content **Each tool has its methods for authoring/conversion** If possible, use named styles since these will typically map to CSS selectors in the XHTML

#### EPUB 2 or EPUB 3?

- IDPF (International Digital Publishing Forum) released EPUB 3 in October 2011; replaces 2.0.1
- F EPUB 3 adds support for HTML 5, SVG, MathML, and more
- Tool/reader support for EPUB 3 is lacking
- For now use EPUB 2 (or simple EPUB 3) unless you know that your target device/application supports EPUB 3

# Opening an EPUB

- After creating an EPUB, you'll likely need to open and "fix" Change extension to ".zip" and use archive extraction tool (but it's tricky to put it back together properly) Use an editor that can open EPUBs directly
	- oXygen XML Editor
	- Sigil
	- eCub or Jutoh
	- BlueGriffon EPUB Edition

## Structure of an EPUB file

mimetype file (at root) contains "application/epub+zip" META-INF/container.xml points to the OPF file OPF file contains metadata, manifest, and spine epub3.epub OPF references a "TOC" file, XHTML content **EPUB** <e> chapter1.xhtml <e> content.opf files, CSS, JS, fonts, and media files <e> front-cover.xhtml <e> stylesheet.css **Example 20** <e> toc.xhtml Folder and file names will vary from EPUB META-INF <e> container.xml mimetype to EPUB

#### EPUB 2 vs. EPUB 3

- $\parallel$  In OPF file package/@version = "2.0" or "3.0"
- $\parallel$  In EPUB 2, NCX file (TOC) is required; for EPUB 3 it is optional (for use by older readers)
- $\parallel$  In EPUB 3, TOC file is in nav tag in ".xhtml" file
- In EPUB 3, content file names use ".xhtml" extension EPUB 3 uses XHTML 5

## TRY IT: Open and review

- Using oXygen XML Editor, open EPUB 2 and EPUB 3 files and review
- **Note the file names and folder structure** File and folder names will vary from EPUB to EPUB
- Locate files by following references, start from container.xml
	- Note metadata usage in OPF and NCX files
- Review structure and syntax of OPF, NCX, and "NAV" files

## TRY IT: Review content files

- Locate various types of content inside the EPUB, note references to each file in the OPF file
- Identify "chapter" HTML files in EPUB, note that each starts on a new "page" in EPUB reader
- Open HTML (XHTML) files and review coding styles

## TRY IT: Edit HTML

- Make a copy of an EPUB
- Open the EPUB and open an HTML file
- Make some edits, then save, review changes in EPUB reader
- Make more edits but intentionally make invalid, save, and validate .. in oXygen you'll see a nice debugging screen that links to the errors

# TRY IT: Use Sigil for editing

**Open and edit EPUB files** Imports TXT or HTML Supports EPUB 2 WYSIWYG and code view authoring TOC builder, HTML tidy, EPUB validator Full metadata support Mac/Windows/Linux .. and Free!

### DEMO: DITA to EPUB

- Use the DITA Open Toolkit to generate an EPUB from DITA XML files
- **\$ java -jar lib/dost.jar /i:<ditamap> /transtype:epub** Java (Windows, Mac, Unix, ...); currently just EPUB 2 Review the resulting EPUB in a reader application Open the resulting EPUB file and review the contents

## DEMO: FM to EPUB

- Use the Adobe Technical Communication Suite to generate an EPUB from FrameMaker files
- Windows only; supports EPUB 2 and EPUB 3
- Review the resulting EPUB in a reader application
	- Open the resulting EPUB file and review the contents

# TRY IT: Packaging the EPUB

- Once all of the files "look" good, you'll need to package (zip) and validate the EPUB
- If you're using oXygen or Sigil, this will be done for you, otherwise you'll need to do the packaging
- mimetype file must be first in the package and be uncompressed, remaining files follow

# TRY IT: Packaging the EPUB (2)

- On Mac or other UNIX systems, use the following commands (run from within EPUB project folder)
	- **\$ zip -0Xq thegreatstory.epub mimetype \$ zip -Xr9Dq thegreatstory.epub \***
- On Windows systems, use the ePubPack utility sourceforge.net/projects/epubpack/

## TRY IT: Validate your EPUB

- To ensure the EPUB meets the EPUB specification, use the EpubCheck utility - code.google.com/p/epubcheck/
- Requires Java JRE 1.5 or later
	- **\$ java -jar /path/to/epubcheck.jar thegreatstory.epub**
- **Reports any violations**

#### Resources

IDPF EPUB 2 and 3 specifications - www.idpf.org Follow #eprdctn on Twitter Liz Castro – www.pigsgourdsandwikis.com Resources - www.epubtest.com/resources.php Questions?

- Scott Prentice <scott AT leximation.com>
- Leximation, Inc. www.leximation.com